# **Разработка Telegram-бота и веб-интерфейса**

Командная игра на основе Telegram-бота. Команды соревнуются друг с другом выполняя различные задания.

# **Работа бота**

### **Этап регистрации участников и подготовки к игре**

Первичное обращение к боту необходимо только по **реферальное ссылке**, чтобы идентифицировать участников к конкретной игре. Так как в одно время могут проходить несколько игр и перепутать участников ни в коем случае нелья.

При запуске бота появляется приветствие и далее ряд вопросов, на которые должен ответить пользователь, например:

- $\bullet$  Как вас зовут?
- А ваша фамилия?
- Из какого вы города?
- А в каком отделе компании вы работаете?
- Напишите ваш e-mail
- И последний вопрос, ваш телефон

После отправки сообщений пользователем на вопросы бота - регистрация заканчивается. С*ообщения от бота для регистрации должны настраиваться из панели управления, с возможностью прикрепления файлов.*

В выбранное время или в ручном режиме в панели управления регистрация закрывается и пройти регистрацию становится невозможно.

## **Создание чатов для участников**

Мы заранее создаем N-количесто чатов, где у бота права адина

В бэкенде, в разделе "Участники" у каждого зарегистрировавшегося пользователя есть селект (с поиском) со списком чатов. Админ в ручном режиме распределяет участников через селект со списком чатом.

После распределения участников по чатам в выбранное время или в ручном режиме бот отправляет каждому зарегистрировавшемуся участнику сообщение с ссылкой на чат, к которому необходимо присоединиться участнику для игры.

Повторное сообщение ссылкой на чат бот отправляет при начале игры его команды.

## **Процесс игры**

После того, как участники подключились к своему чату в назначенное время или в ручном режиме через админку мы запускаем одинаковый сценарий сообщений от бота в каждый чат одновременно.

Сообщения с заданиями могут поступать автоматически по таймеру или через команду участников, что они готовы перейти к его выполнению.

В сценарии могут быть обычные сообщения с прикрепленными файлами или такие же сообщения с заданиями, которые имею дополнительные параметры:

- Правильные ответы (множественные)
- Время на выполнение задания
- Подсказки (множественные)
- Цена подсказки (подсказок в задании может быть неограниченно, каждая подсказка стоит определенных баллов)
- Учет скорости при ответах или кол-во попыток (выбор в админке) При первом случае чем быстрее команда дает ответ на задание, тем больше баллов получает, при этом нет ограничений на кол-во попыток ответов в заданное

время в задание. При втором режиме есть ограничение на кол-во отправленных ответов, при этом скорость выполнения задания не учитывается.

Во время задания любой участник чата может отправлять следующие команды:

- Запрос на ввод названия команды (только первично и 1 раз)
- Отправка ответа на задание
- Запрос подсказки к заданию
- Запрос на остаток времени задания
- Запрос на результат игры всех команд (отправляется ссылка на таблицу с результатми всех команд, которая обновляется в реальном времени - верстка будет предоставлена)

Команды к боту должны начинаться через какой-либо символ, например через "!"

По завершению игры, в чат приходит сообщение, что чат будет очищен через 24 часа и дополнительно бот в личку каждого участника отправляет сообщение с телеграм-контактами его сокомандников (если вдруг захотят общаться в будущем). Чуть позже бот в личку каждого участника отправляет сообщение с просьбой поставить оценку прошедшему мероприятию.

Бот должен очистить чат, поменять урл и вернуть дефолтное название, чтобы этим чатом можно было пользоваться в других играх.

# **Веб-интерфейс**

*Все картинки прототип для понимания функционала*

Зайдя в админку должен быть список игр с возможностью создать новую, перейти в какую-либо игру и раздел "Настройки"

В разделе "Настройки" необходимые поля для работы с ботом, например API.

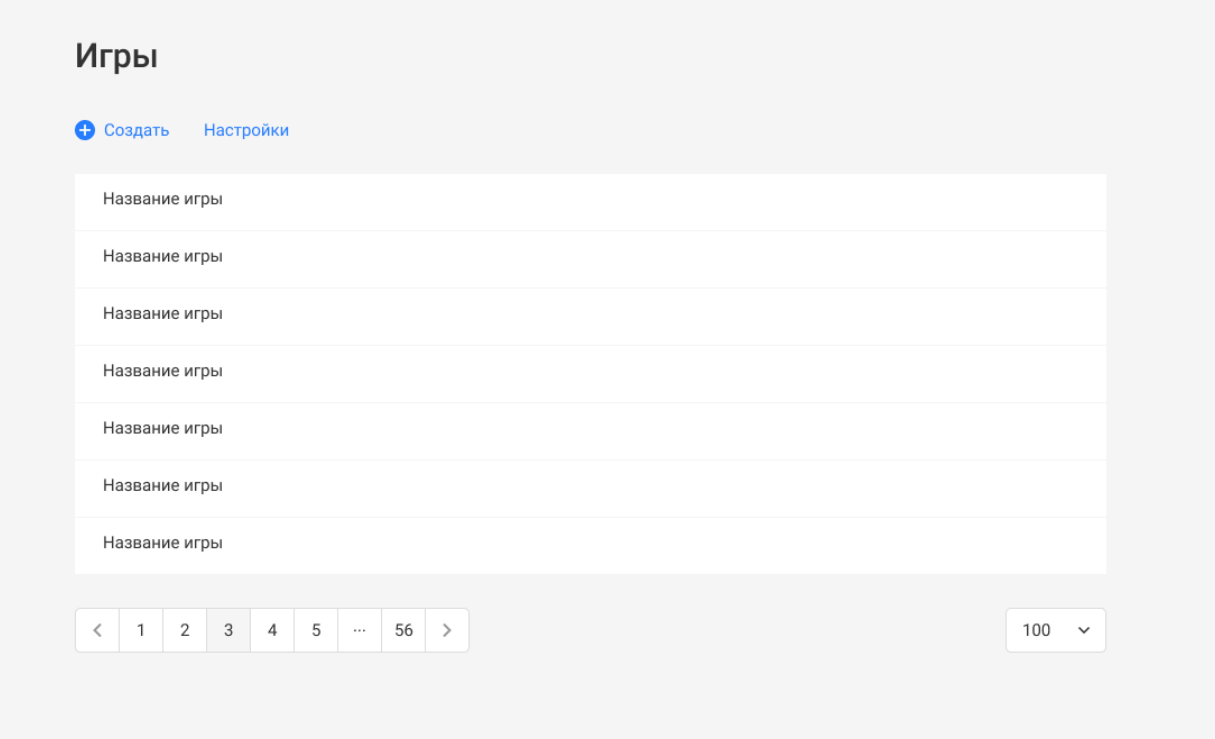

## **Управление игрой**

При создании игры должно быть 2 поля:

- Название
- Referrer (для связки зарегистрировавшихся участников к этой игре, проверка на уникальность)
- Режим игры (селект: задания сами приходят друг за другом или за отправки запроса готовности команды)
- Статус (активна или завершена)

После создания игры попадаем на страницу игры, где имеются основные разделы:

• Регистрация

- Участники
- Сценарий
- Результаты

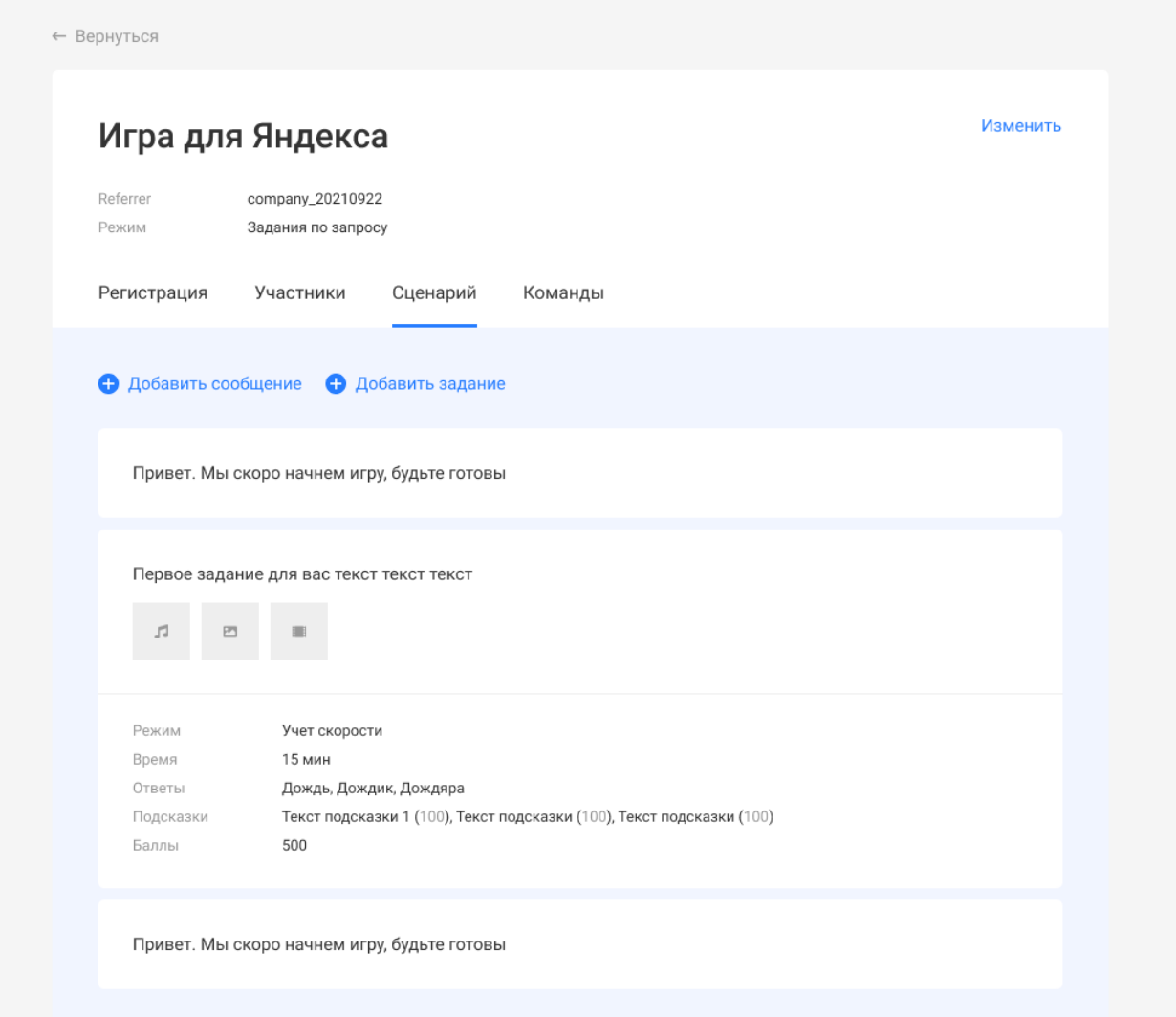

#### **Регистрация**

Список сообщений с возможностью создать новое или редактировать добавленые при клике (например, модальное окно с полями: сообщение, прикрепление файлов, порядок и чек-бокс, что требуется на него ответ)

Отдельно идет сообщение по завершению игры с возможностью его редактирования.

#### **Участники**

Вверху сообщение (с возможностью редактирования) и кнопка "Отправить" (сообщение с ссылкой на чат для участников - нельзя оптравить, если у кого-то из пользователей не выбран чат)

Ниже список зарегистрировавшихся участников по данному реферреру. Напротив каждого участника селект с выбором чата (должны быть только те чаты, которые не используются в других активных играх).

#### **Сценарий**

Управление сообщениями только для чатов. Запуск сценария по времени или в ручном режиме.

*Типы сообщений:*

- Обычное собщение (текст и прикрепление файлов)
- Задание (может быть несколько отдельных сообщений с прикреплением файлов и дополнительными параметрами)

#### *Дополнительные параметры задания:*

- Режим (выбор учета скорости или кол-во попыток, если второе то должно быть поле для ввода кол-ва попыток)
- Время на задание (если не выполнить задание в указанное время, то он становится завершенным и переходим к следующему)
- Ответы на задание (может быть несколько правильных)
- Баллы (кол-во баллов за выполнение задания, если режим учета скорости ответа, то считается по формуле процента от общего времени и времени через сколько был дан ответ)
- Подсказки (подсказок может быть несколько и у каждой подсказки своя цена)

#### **Команды**

Таблица команд по чатам. Напротив каждой команды столбцами идут задания (кол-во сколько было добавлено в разделе "Сценарий") и количество баллов. Порядок учитывается по созданным чатам. Должна быть возможность редактировать баллы за каждое задание.

Дополнительно создается url для участников с таблицей результатов всех команд, которая должна обновляться в режиме реального времени по итогу завершения задания каждой команды и сменой положения команд в таблице.